## Central Investment Proposition -Creating Segments

Last Modified on 13/02/2024 3:35 pm GMT

This article is a continuation of Central Investment Proposition - Adding Fund Lists

Creating segments within the Central Investment Proposition allows you to use the on & off platforms, portfolios and fund lists added to the CIP and allocate them to a segment. You are able to set Adviser Fees against each segment and set which users are assigned the segments.

Users that will be using the CIP & Segments, will need to be assigned, otherwise the research will be Whole of Market only.

In the article below, we will be allocating products, portfolios and a fund list to a segment and set the advider fees. The user will then be assigned to ensure they are able to select the segment at the beginning of the research.

| Platforms 📰 Off Platform Products 🖬 Portfolios                                                                                                    | Fund Lists Segments   |
|----------------------------------------------------------------------------------------------------|-----------------------|
| What's Shown Here                                                                                                    | Fund List(s) Selected |
| Select the Fund List(s) to assign to the Central Investment<br>Proposition. Fund List(s) can be assigned to Segments to ensure<br>funds used in illustrations or regular reviews meet your governance<br>requirements. | Available Fund Lists  |

| Portfolios, Fur<br>and Assign U             | Platform Products,<br>nd Lists, Adviser Fees<br>sers to the segment                                                                                                    | tion Fund Lists 🗸 Knowledge Base My Apps & Settings * Central                                                                                                    | Investment Propor_ v × °More v ✓                                        |
|---------------------------------------------|----------------------------------------------------------------------------------------------------|----------------------------------------------------------------------------------------------------|-------------------------------------------------------------------------|
|                                             | DIf Platform Last Modified Last Modified By<br>13 21 Dec 2021, Amy Paulsen<br>11:94<br>Fund Lists 1 Segments                                                                                                    | Portfolios Last Modified Last Modified By<br>9 12:06 Amy Paulsen 2                                                                                                    | nts Last Modified Last Modified By<br>05 May 2022, Amy Paulsen<br>12-07 |
| Add New Segment 1                           | Segment Details - Test Segment 1         Platforms         Image: Comparison of the products         What's shown here         Select which Platforms should be included in the Segment.         Including Platforms will allow them to be used to provide illustrations for reduction in yield (Riv), Ex-ante and Ex-post reviews. | ics Fund Lists Adviser Fees Assign Users Add / Remove Platforms in CIP from Segment Advance by Embark Platform Aegon Platform Aegon Platform AEGON Retirement Choices AJ Bell investcentre | in Segment                                                              |
| Segment Details – Select,<br>Edit or Delete |                                                                                                    | and move items over<br>cate to the segment                                                                                                    |                                                                         |

Click the + next to Add New Segment

| Add New Segment                                                                              | <b>e</b> |
|----------------------------------------------------------------------------------------------|----------|
| Select + to add a new Segment, then you can<br>Off Platform Products, Portfolios, Adviser Fe |          |

| Platforms         E         Off Platform Products         E         Portfolios                                               | E Fund Lists Segments |
|----------------------------------------------------------------------------------------------------|-----------------------|
| Add New Segment                                                                                                    |                       |
| A<br>Select + to add a new Segment, then you can add Platforms,<br>Off Platform Products, Portfolios, Adviser Fees and Users | dd Segment to CIP     |
|                                                                                                    |                       |
|                                                                                                    |                       |
|                                                                                                    |                       |
|                                                                                                    |                       |

Complete details of the Segment

| Portfolios                     | E Fund Lists          | Segments |                               |      |                                       |        | ×    |
|--------------------------------|-----------------------|----------|-------------------------------|------|---------------------------------------|--------|------|
|                                |                       |          | Add Segr                      | ment |                                       |        |      |
| * Segment Name<br>Segment 1 Te |                       |          | *Target Investor Type<br>None | •    | * Knowledge & Experience Type<br>None |        | •    |
| Target Market S                | Statement for PROD Co | mpliance |                               |      |                                       |        |      |
|                                |                       |          |                               |      |                                       | Cancel | Save |

## Save

| Add Segment                          |                                  |                                                                                             |  |  |  |  |  |
|--------------------------------------|----------------------------------|---------------------------------------------------------------------------------------------|--|--|--|--|--|
| * Segment Name<br>Segment 1 Test     | * Target Investor Type<br>Retail | <ul> <li>Knowledge &amp; Experience Type</li> <li>         ■ Basic Investor     </li> </ul> |  |  |  |  |  |
| Target Market Statement for PROD Com | pliance                          |                                                                                             |  |  |  |  |  |
|                                      |                                  |                                                                                             |  |  |  |  |  |
| Target Market Statement Text         |                                  |                                                                                             |  |  |  |  |  |
| Target Market Statement Text         |                                  |                                                                                             |  |  |  |  |  |

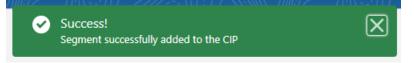

| ns                                       | Last Modified<br>12 May 2022,<br>12:02 | Last Modified By<br>Amy Paulsen | Q                                                               | Last Modified<br>12 May 2022,<br>12:07                                                                                 | Last Modified By<br>Amy Paulsen | Ď              | 1 1                   | ast Modified<br>2 May 2022,<br>2:09 | Last Modified By<br>Amy Paulsen |       | Segments<br>1        | Last Modified<br>12 May 2022,<br>12:33 | Last Modified B<br>Amy Paulsen |
|------------------------------------------|----------------------------------------|---------------------------------|-----------------------------------------------------------------|----------------------------------------------------------------------------------------------------|---------------------------------|----------------|-----------------------|-------------------------------------|---------------------------------|-------|----------------------|----------------------------------------|--------------------------------|
| Platform                                 | ns 📑 Off Platfor                       | m Products 🔲 Port               | folios 🔲 Fund Lists                                             | Segmen                                                                                                    | ts                              |                |                       |                                     |                                 |       |                      |                                        |                                |
| dd New                                   | Segment                                | (                               | Segment Detai                                                   | ls - Segment 1                                                                                                    | Test.                           |                |                       |                                     |                                 |       |                      |                                        |                                |
| 0                                        | Segment 1 Test.                        |                                 | Platforms                                                       | Off Platfe                                                                                                    | orm Products 🔂                  | Portfoli       | os 🔲 Fund Lists       | 🗖 Advise                            | Fees 💄 Assign                   | Users |                      |                                        |                                |
| Investor<br>Retail                       | Туре                                   |                                 | What's show                                                     | wn here                                                                                                    |                                 |                | Add / Remove          | Platforms in Cl                     | P from Segment                  |       |                      |                                        |                                |
| Knowledge & Experience<br>Basic Investor |                                        |                                 |                                                                 | Select which Platforms should be included in the Segment.<br>Including Platforms will allow them to be used to provide |                                 |                |                       | CIP                                 |                                 |       | Platforms in Segment |                                        |                                |
| Edit                                     |                                        |                                 | illustrations for reduction in yield (RIY), Ex-ante and Ex-post |                                                                                                    |                                 | Aegon Platform | Choices               |                                     |                                 |       |                      |                                        |                                |
|                                          |                                        |                                 |                                                                 |                                                                                                    |                                 |                | AJ Bell Investcentre  | 2                                   |                                 | •     |                      |                                        |                                |
|                                          |                                        |                                 |                                                                 |                                                                                                    |                                 |                | Aviva Wrap<br>Elevate |                                     |                                 |       |                      |                                        |                                |
|                                          |                                        |                                 |                                                                 |                                                                                                    |                                 |                | Lievate               |                                     |                                 |       |                      |                                        |                                |

This article is a continuation of Central Investment Proposition - Adding On Platforms to a Segment